## 1. I use FCKeditor 2.6.4.1

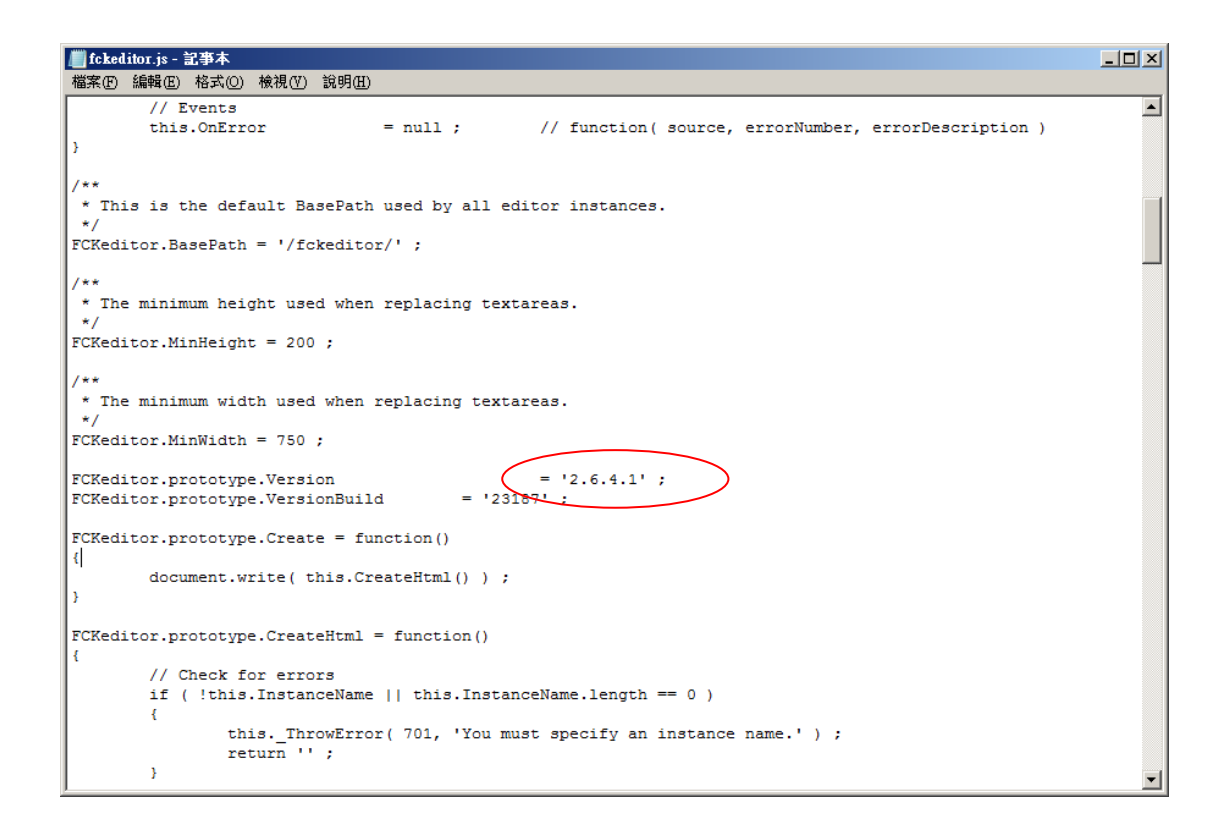

2. Please open ProblemReproduce.htm, and switch to "Source" mode:

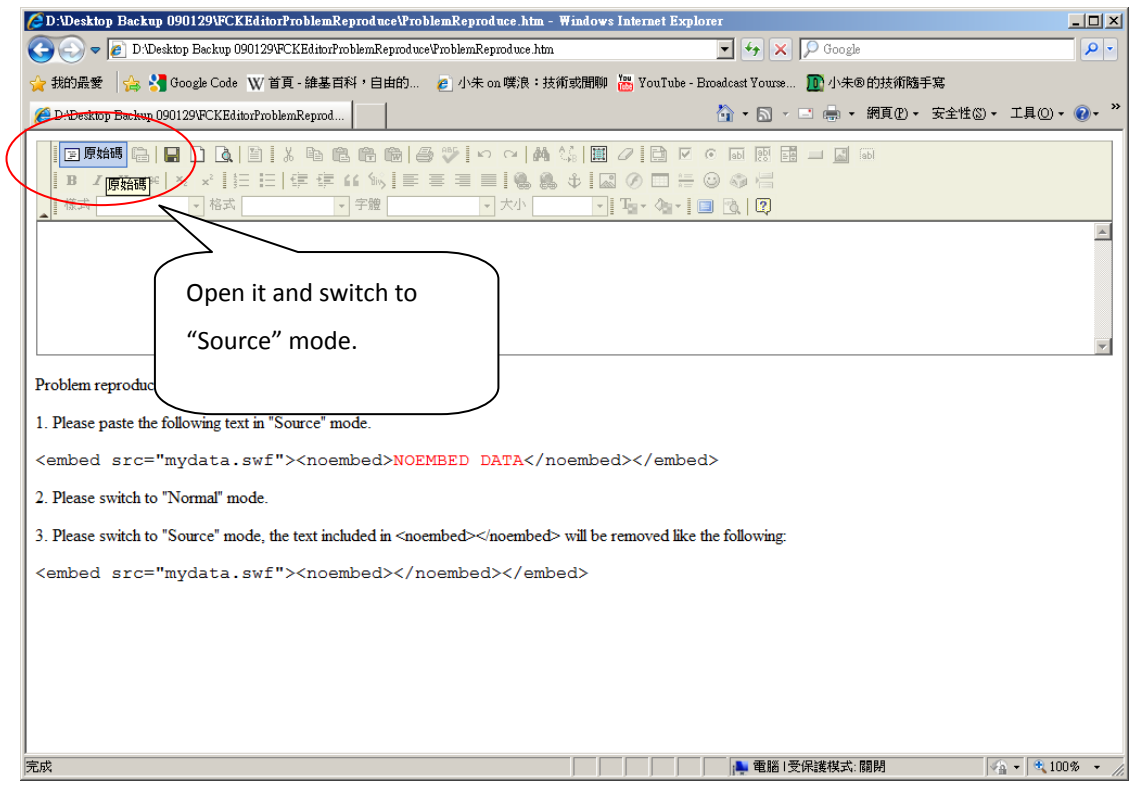

3. Paste the code into editor.

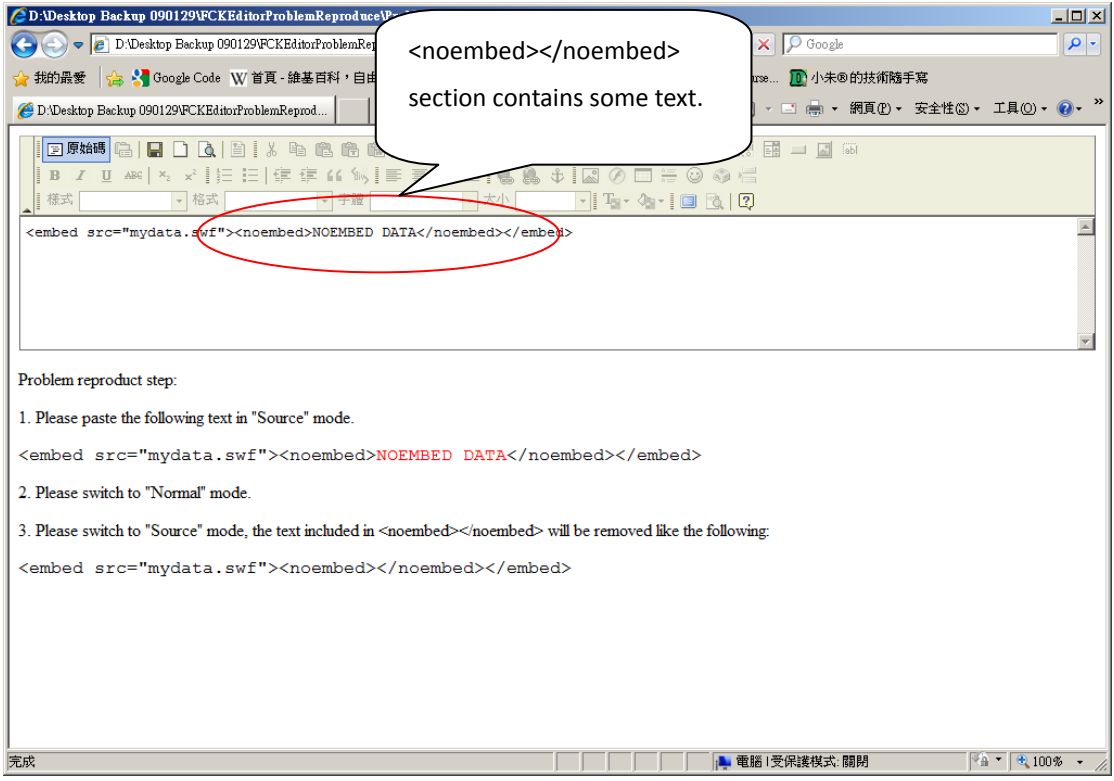

4. Click "Source" to return to Normal mode:

![](_page_1_Picture_28.jpeg)

5. Click "Source" again to switch to source mode, the text included in <noembed></noembed> section is removed by editor:

![](_page_2_Picture_50.jpeg)

Note:

I tried with the follow code:

<embed src="mydata.swf"></embed> <p><noembed>NOEMBED DATA</noembed></p>

The problem is still exist.